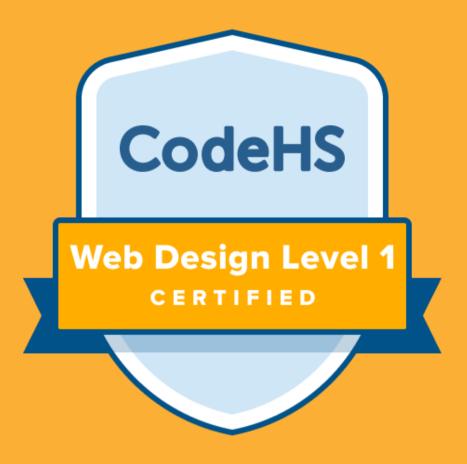

### WEB DESIGN LEVEL 1 CERTIFICATION

# Industry-Relevant Programming Certification for High School

codehs.com | hello@codehs.com

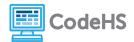

#### **Why Offer Certifications?**

By helping set students up for success, CodeHS Certifications provide verification that your students have learned industry-relevant skills from a secure, comprehensive exam.

Building skill credibility for students and future employers will also boost your district's computer science program.

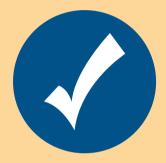

Verify Industry-Relevant Skills & Knowledge

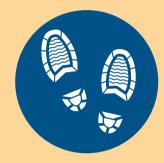

Develop a
Professional
Online Footprint

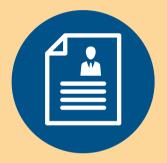

Build Skill
Credibility for
Future
Employers

#### **Certification Journey**

# Complete a CodeHS course. STEP 2 Practice for the exam. STEP 3 Set an exam date with your teacher. Pass exam, tell the world!

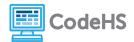

#### Web Design Level 1 Certification Exam

The CodeHS Web Design Level 1 Certification Exam proves students' foundational understanding of HTML and CSS topics. This certification can serve as a stepping stone for students' career aspirations and help build programming skill credibility.

#### **Exam Details**

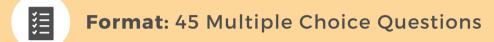

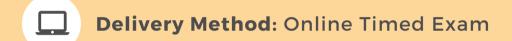

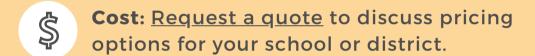

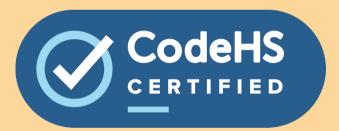

#### **Prerequisites**

There are no prerequisites to take the CodeHS Web Design Level 1 Exam. We recommend that students take the <u>CodeHS Web Design</u>
<u>Course</u> to fully prepare for the exam.

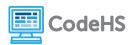

#### **Topics & Concepts Covered**

#### Intro to the Internet

- URL
- Hosting a Site
- Internet Censorship
- Browsers

#### HTML

- HTML Structure
- Differences between head and body tags
- Links and anchors
- HTML Tables
- iFrames
- Images
- Links
- Lists
- Styling
- DOCTYPE Declaration
- Syntax
- Comments
- br: hr
- Copyright
- Colors

#### CSS

- CSS syntax
- Selectors, properties, values
- CSS animation
- Pseudo-classes
- Box model
- Colors, backgrounds, borders
- Specificity
- Cascade
- Visibility
- Fonts and font families
- Gradients
- Inline styles, internal style sheets, and external style sheets

#### **Advanced HTML & CSS**

- Divs vs Spans
- Image Manipulation
- Interaction
- File Paths multi-file
- Using Frameworks
- Designing User Interfaces
- Accessibility

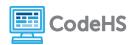

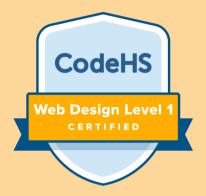

## How to Bring Certifications to Your School

#### **REQUEST A QUOTE**

codehs.com/learnmore

#### **Questions?**

Contact the CodeHS Team at hello@codehs.com.

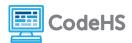